## Mehrere Bilder in ein PDF umwandeln mit einem **Iphone**

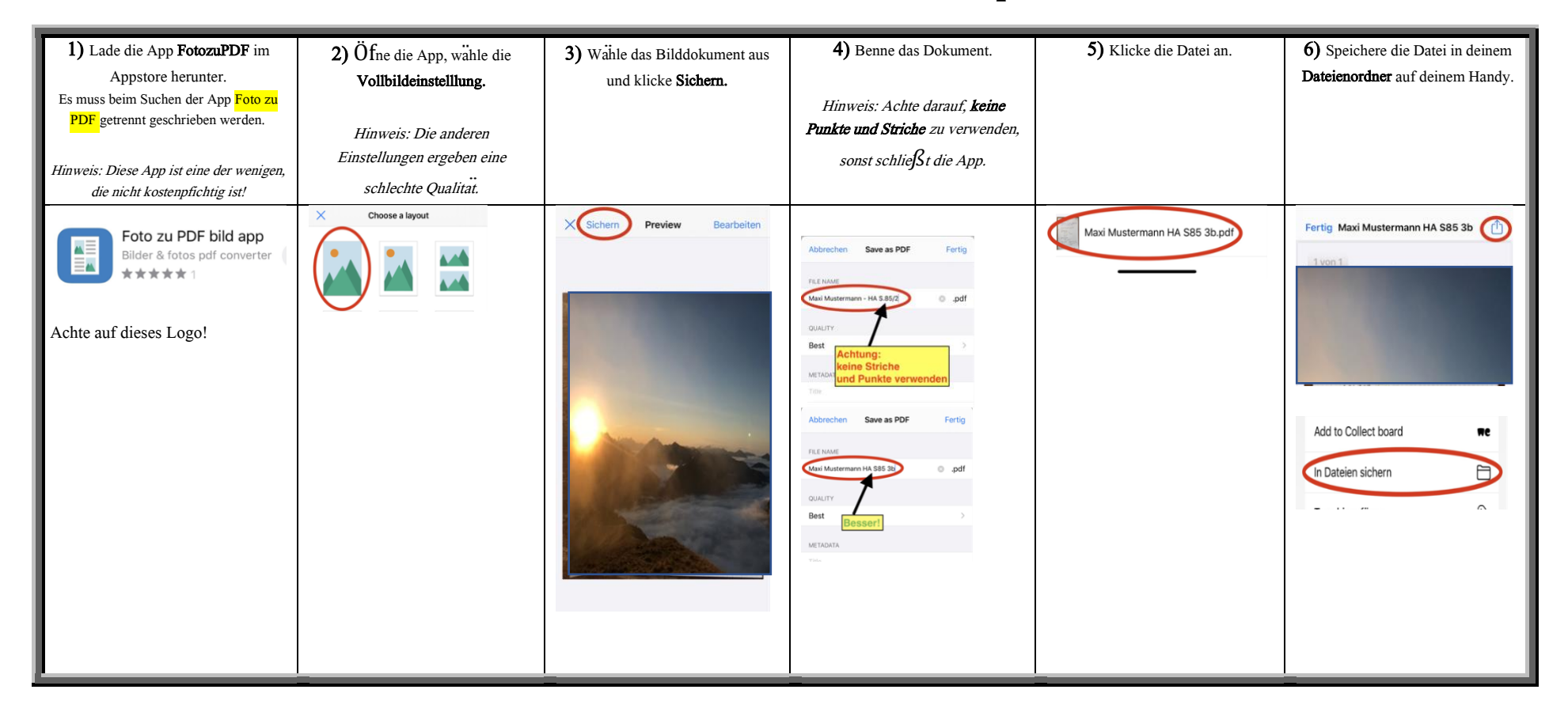